## 'Reply to' in Movement Messages

There are 2 important changes to this functionality:

• Location of 'Reply to' field - this has been moved from 'Quotation email templates' to 'General settings' section. The email address entered in this field will populate when you reply to MVT message in your inbox.

| Reply to email configuration ("Name" <email@address.com>)</email@address.com> |                                             |
|-------------------------------------------------------------------------------|---------------------------------------------|
| MVT messages                                                                  | "OPS" <ops@airline.aero></ops@airline.aero> |

• Send messages about aircraft movements to Clients - if this section is enabled it only has 'From' and 'Bcc' fields available now.

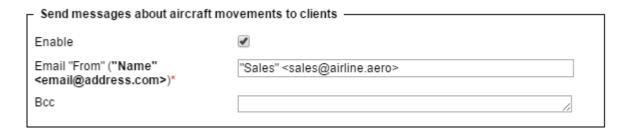

Unticking the checkbox 'Enable' will deactivate this section permanently making it impossible to re-activate it.

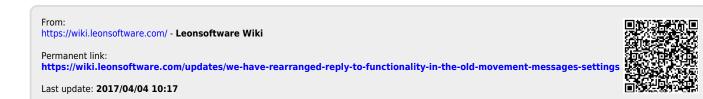